## «Ещё немного про Июнь».

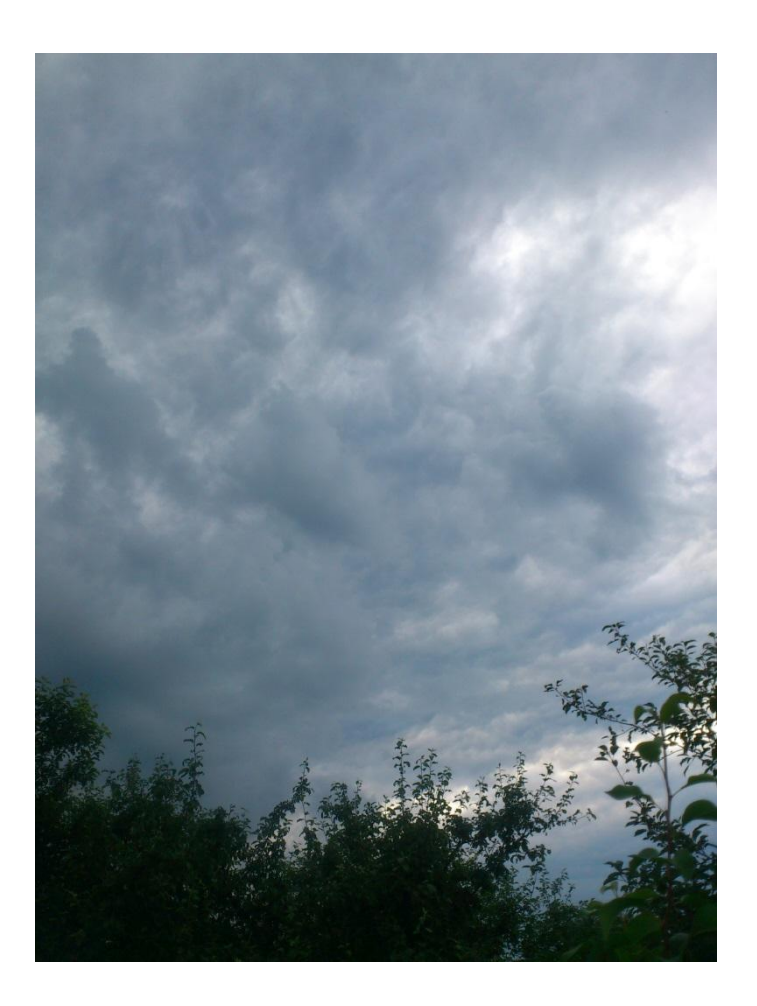

Здравия желаю, Уважаемые Читатели! В своей прошлой мини-статье я предоставил для Вашего изучения свой наиболее наглядный результат за Июнь - урожай **красной** смо**род**ины. Вы можете подробнее ознакомиться с этой статьёй, пройдя по этой ссылке: [http://rnto.club/Biblioteka/Zhuravljov-](http://rnto.club/Biblioteka/Zhuravljov-Vladislav/Stati/rezultat-truda-s-floroj-za-ijun.html)[Vladislav/Stati/rezultat-truda-s-floroj-za-ijun.html.](http://rnto.club/Biblioteka/Zhuravljov-Vladislav/Stati/rezultat-truda-s-floroj-za-ijun.html)

Для Вашего внимания, в этой статье, я предоставляю свои результаты воздействия Генератора Первичных Материй – «СветЛ-Флора», на Сущность растений, в результате чего происходят вполне **видимые** изменения на физически плотном уровне. Мои первые результаты, для Вашего внимания, я опубликовал в статье-отчёте за Май: [http://rnto.club/Biblioteka/Zhuravljov-Vladislav/Stati/Majskie-chudesa-v](http://rnto.club/Biblioteka/Zhuravljov-Vladislav/Stati/Majskie-chudesa-v-kurske.html)[kurske.html.](http://rnto.club/Biblioteka/Zhuravljov-Vladislav/Stati/Majskie-chudesa-v-kurske.html)

На мой взгляд, прочитав предыдущие статьи, Вам будет ещё интереснее Узреть мои результаты во ВзаимоДействии с «СветЛ-Флора». Прошёл почти месяц, но результаты впечатляют. Все фотографии сделаны мною 30 Июня 2015 года. И фотография с ненастным небом в начале статьи наглядно отражает, какая погода держалась большую часть Июня в Курске.

Наряду с превосходным урожаем **красной** смородины, не по сезону уже формируются впечатляющие завязи **черной** смородины. Вот фотографии:

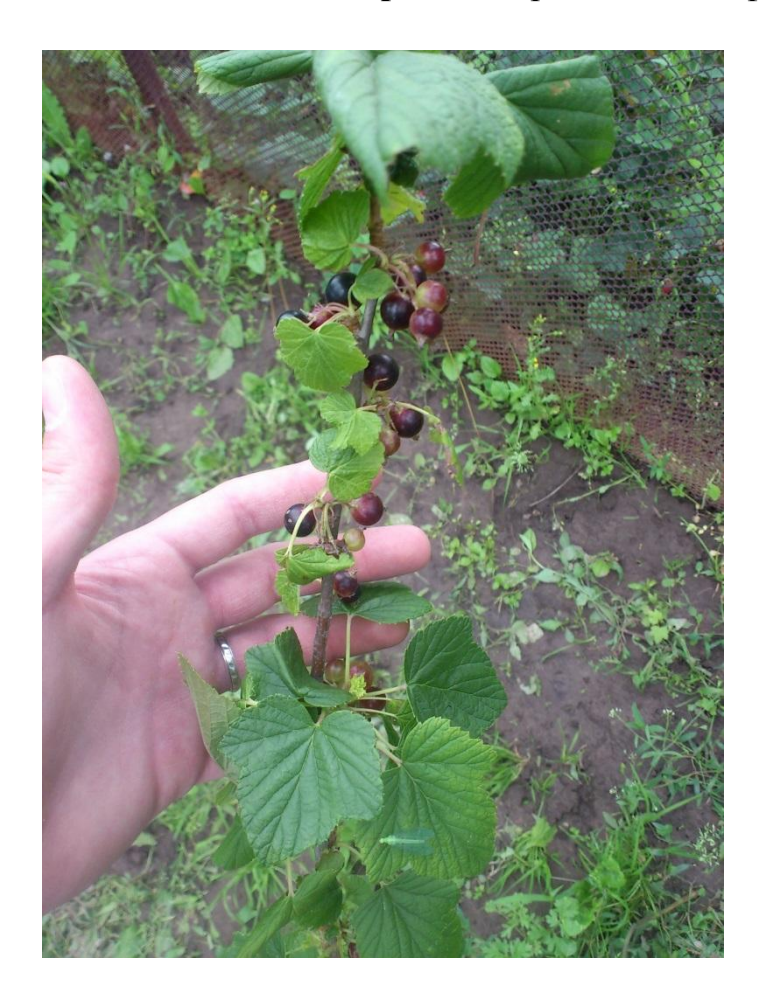

На данной фотографии представлен сорт чёрной смородины – «Титания». Я посадил несколько подобных кустов в середине Мая и уже отчётливо видны формирующиеся ягоды.

А вот фотографии кустов чёрной смородины, уже несколько лет растущих на даче, но претерпевающих фундаментальные изменения всего за один год, с момента установки Генератора «СветЛ-Флора» на даче:

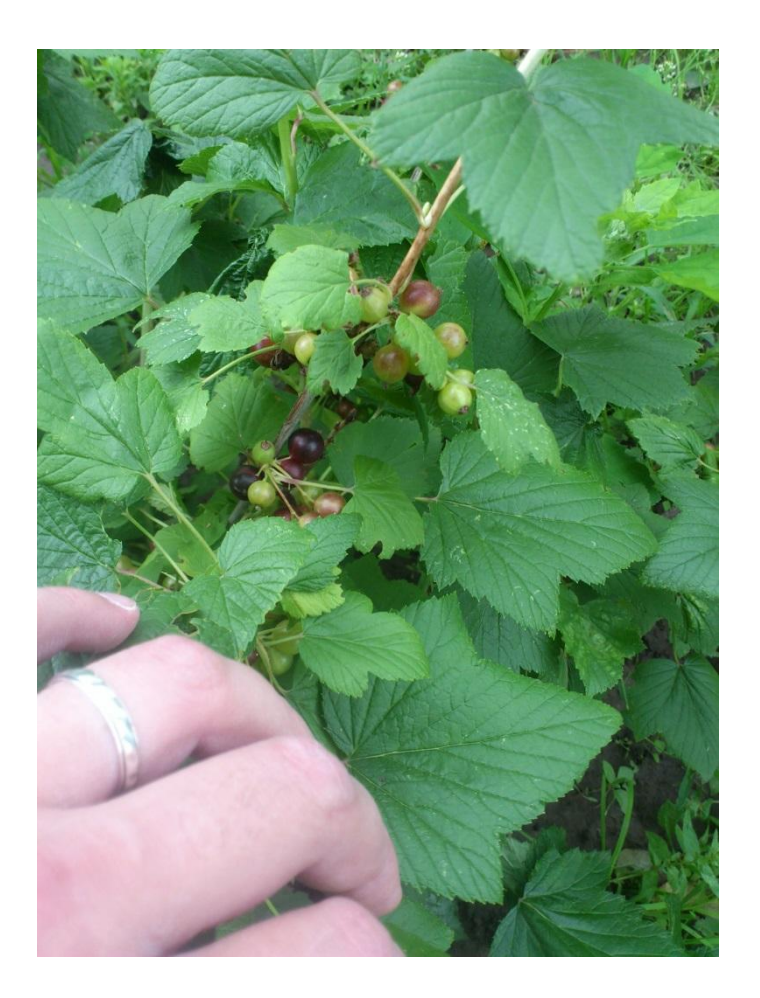

А вот эта веточка уже ломится под весом БудуюЩего урожая:

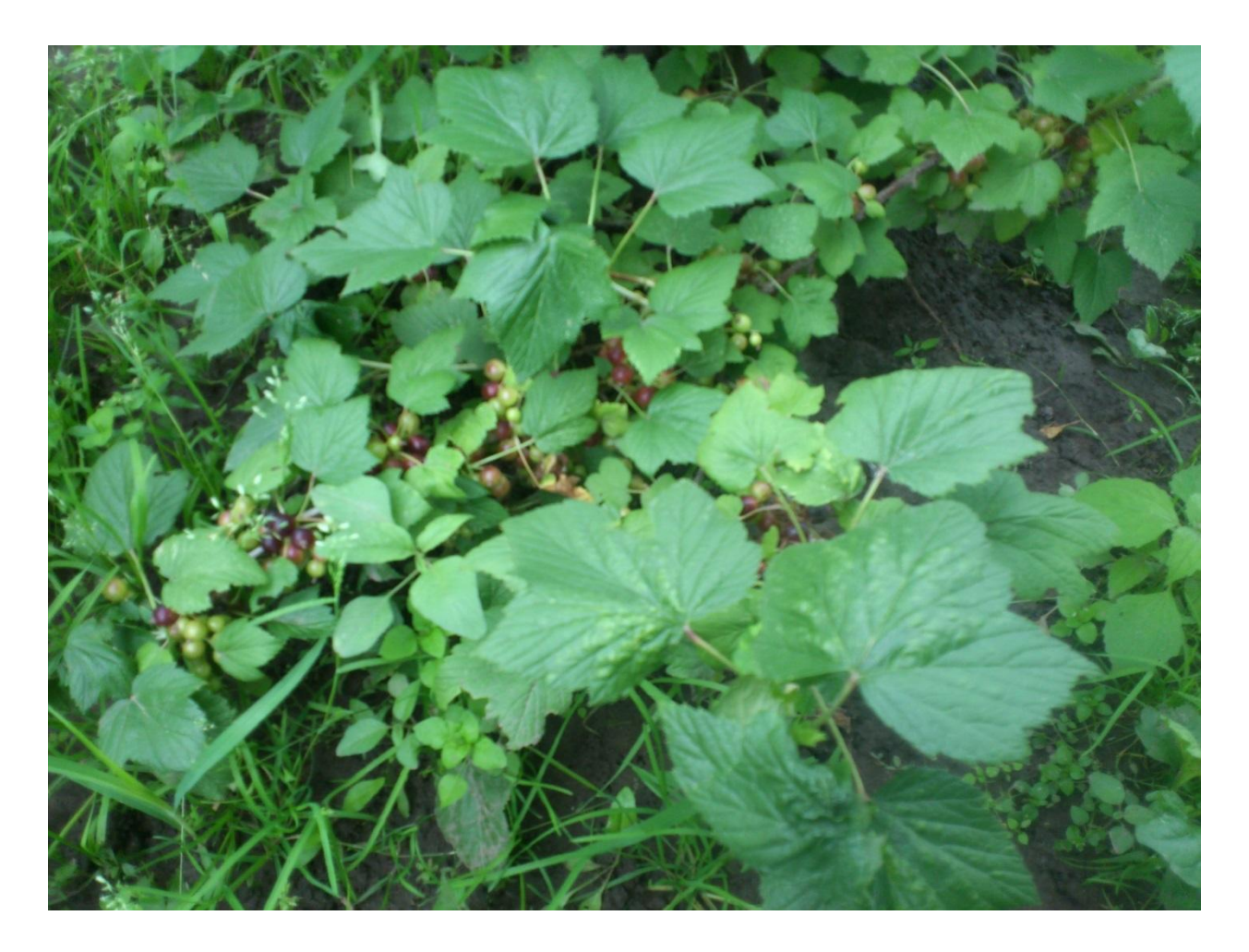

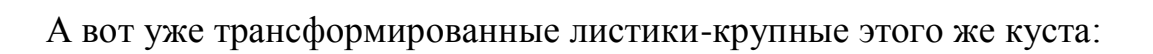

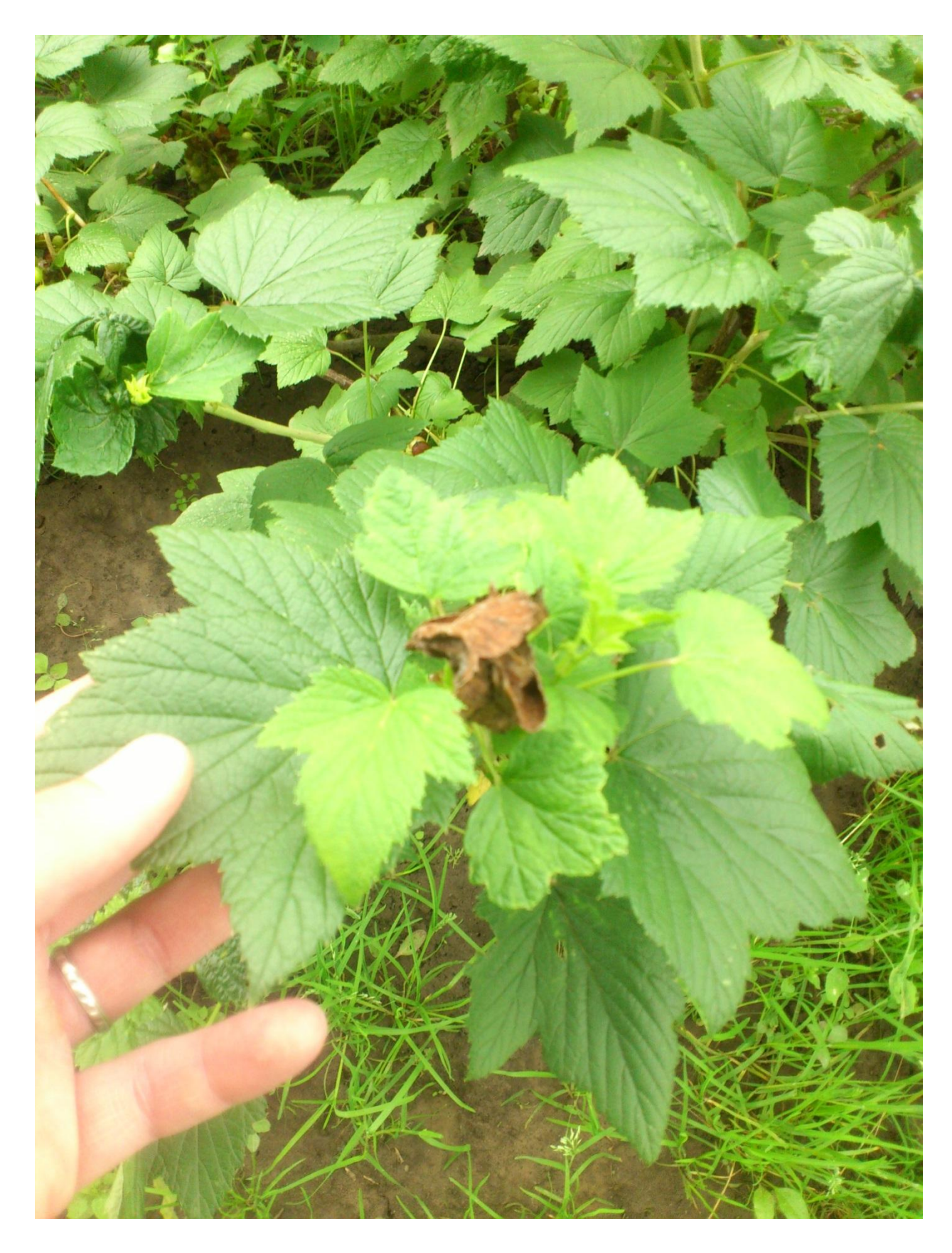

А вот, для Вашего сравнения, эти же листики на фоне спичечного коробка:

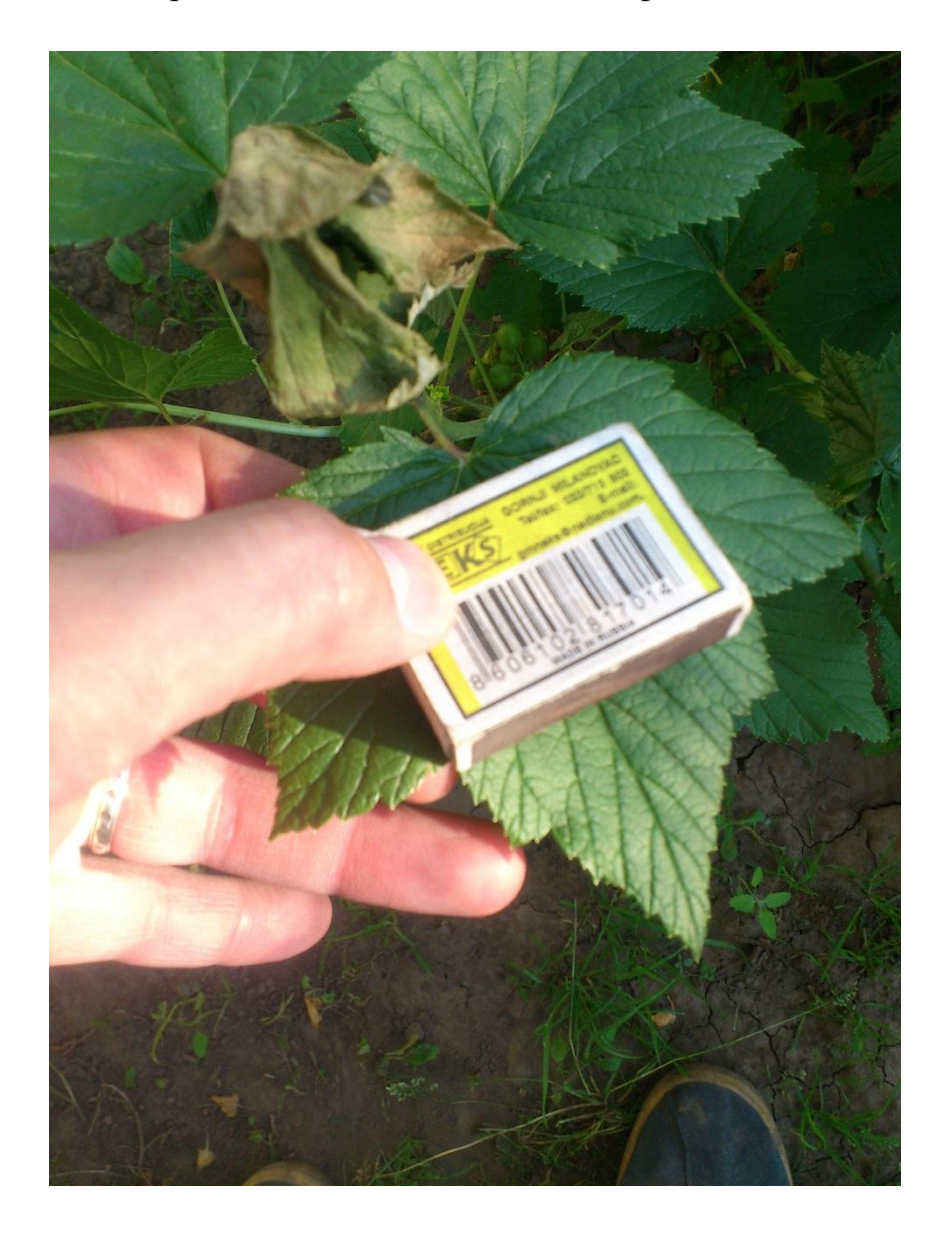

Особое внимание привлекло «нестандартное» развитие крыжовника. Мало того, что листья довольно ощутимо стали крупными, так ещё и ягоды становятся, в сравнении с прошлым годом,- исполинских размеров. Вот, смотрите:

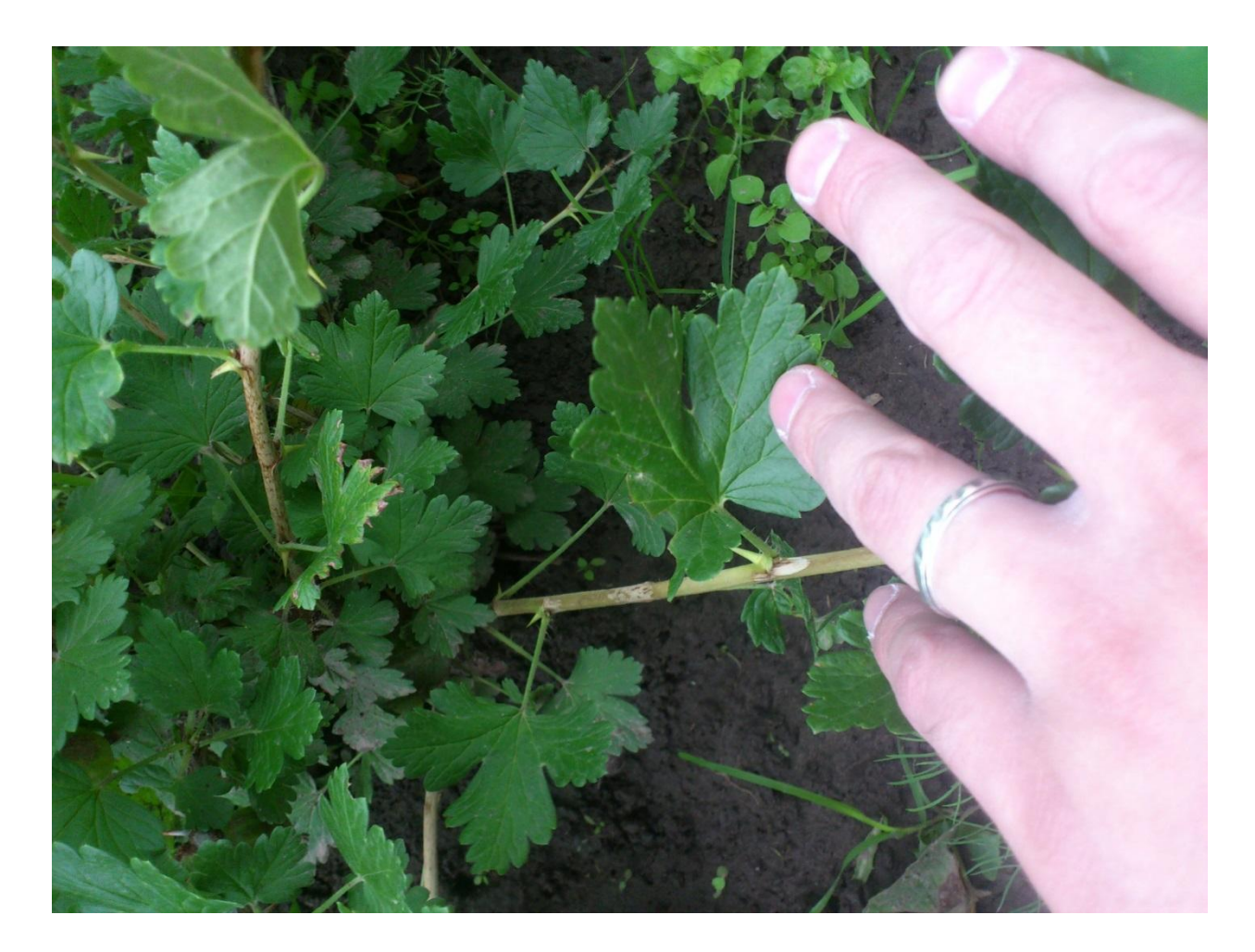

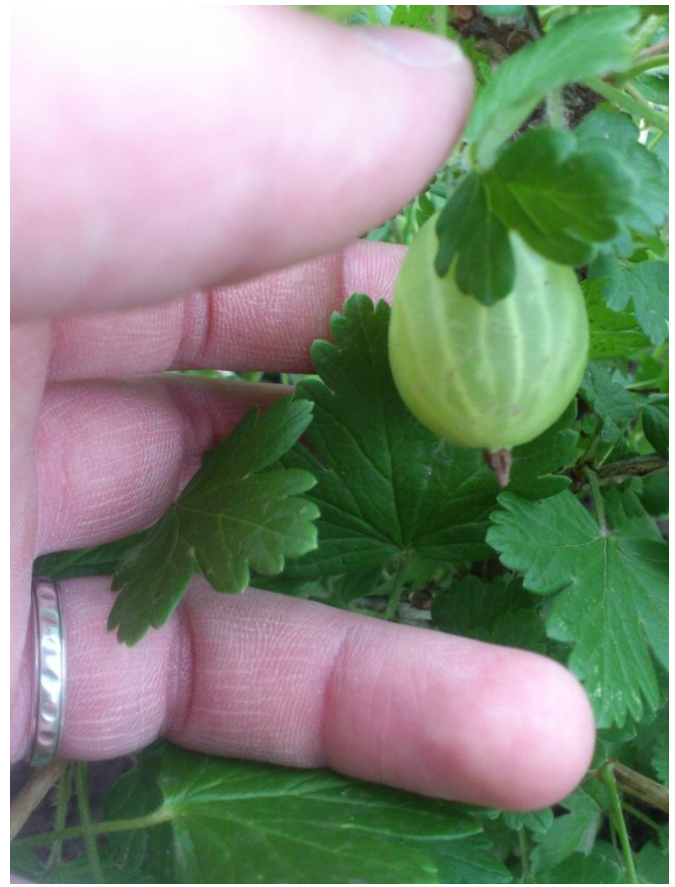

Но и не отстаёт в гонке за урожаем и Силой и мой Южный Друг – Грецкий Орех! «Невероятно», но – факт: в прошлом году у меня было всего лишь два ореха в Октябре, в Мае этого года – «аж» шесть, а 30 Июня – уже 14! И это в наши дожди-то! Самое интересное То, что у соседей растёт грецкий орех размером с крупный каштан, но плоды там намного меньше, чем на моём дереве. Хотя, безусловно, в-силу размеров дерева у соседей их больше. А вот и орешки-зреющие:

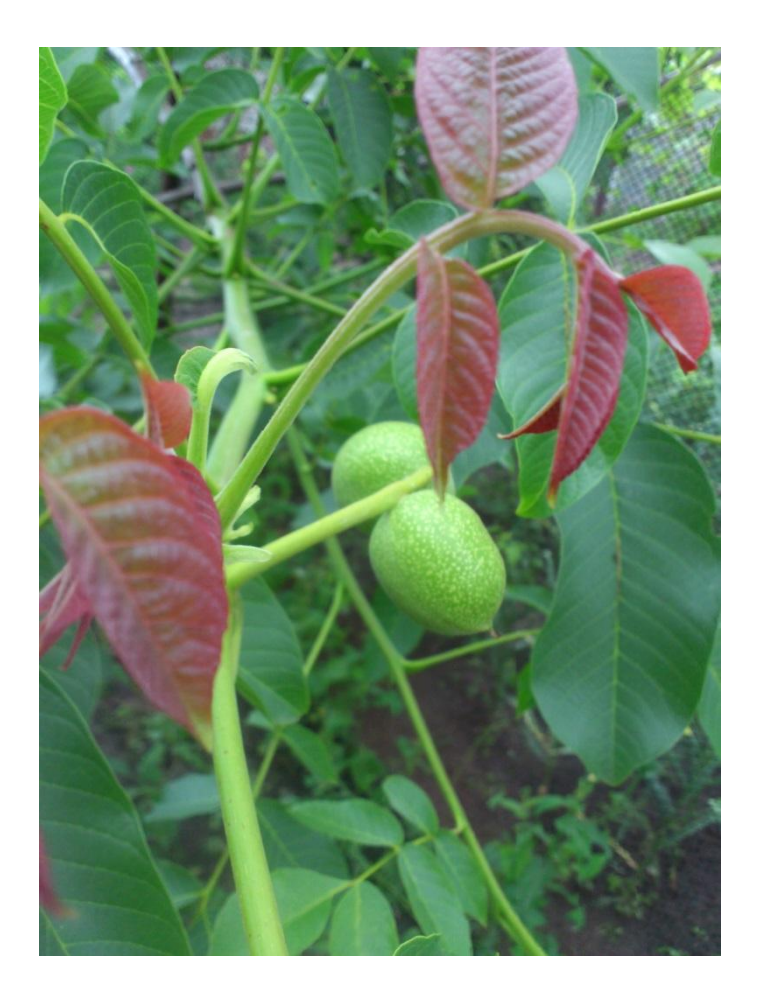

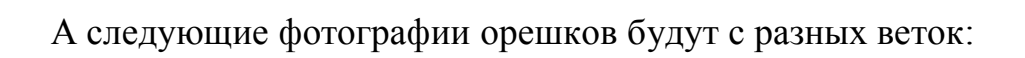

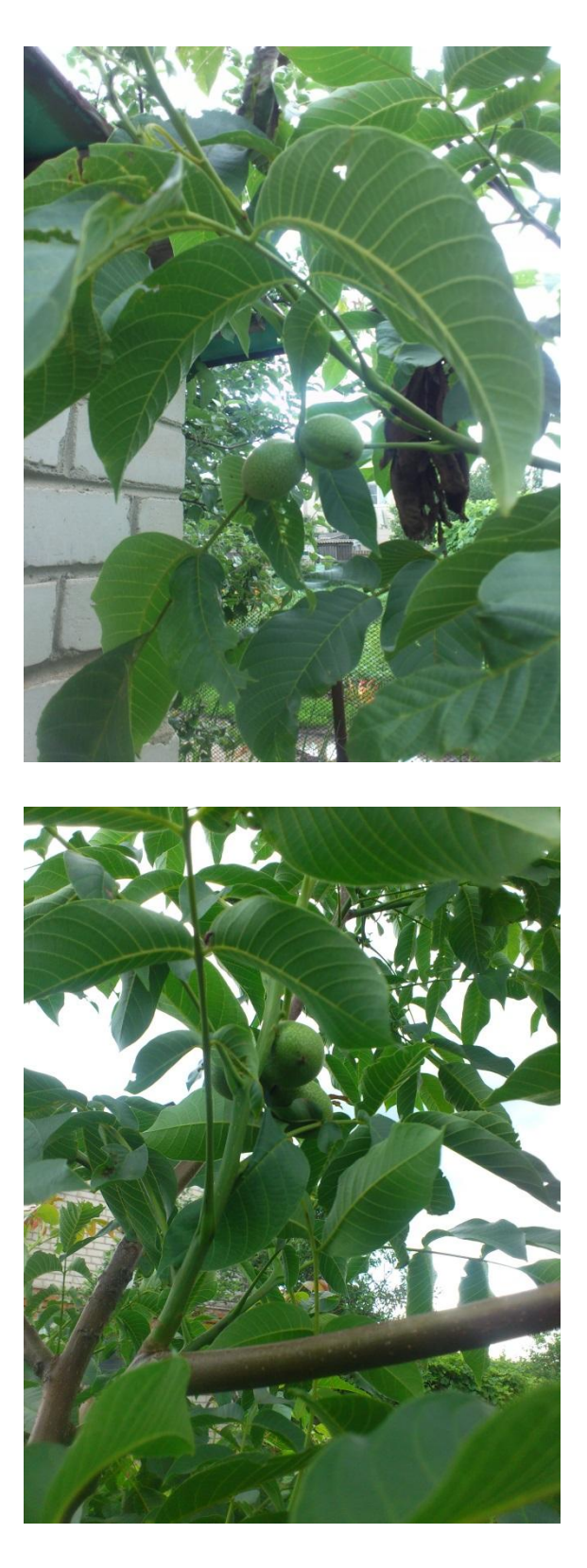

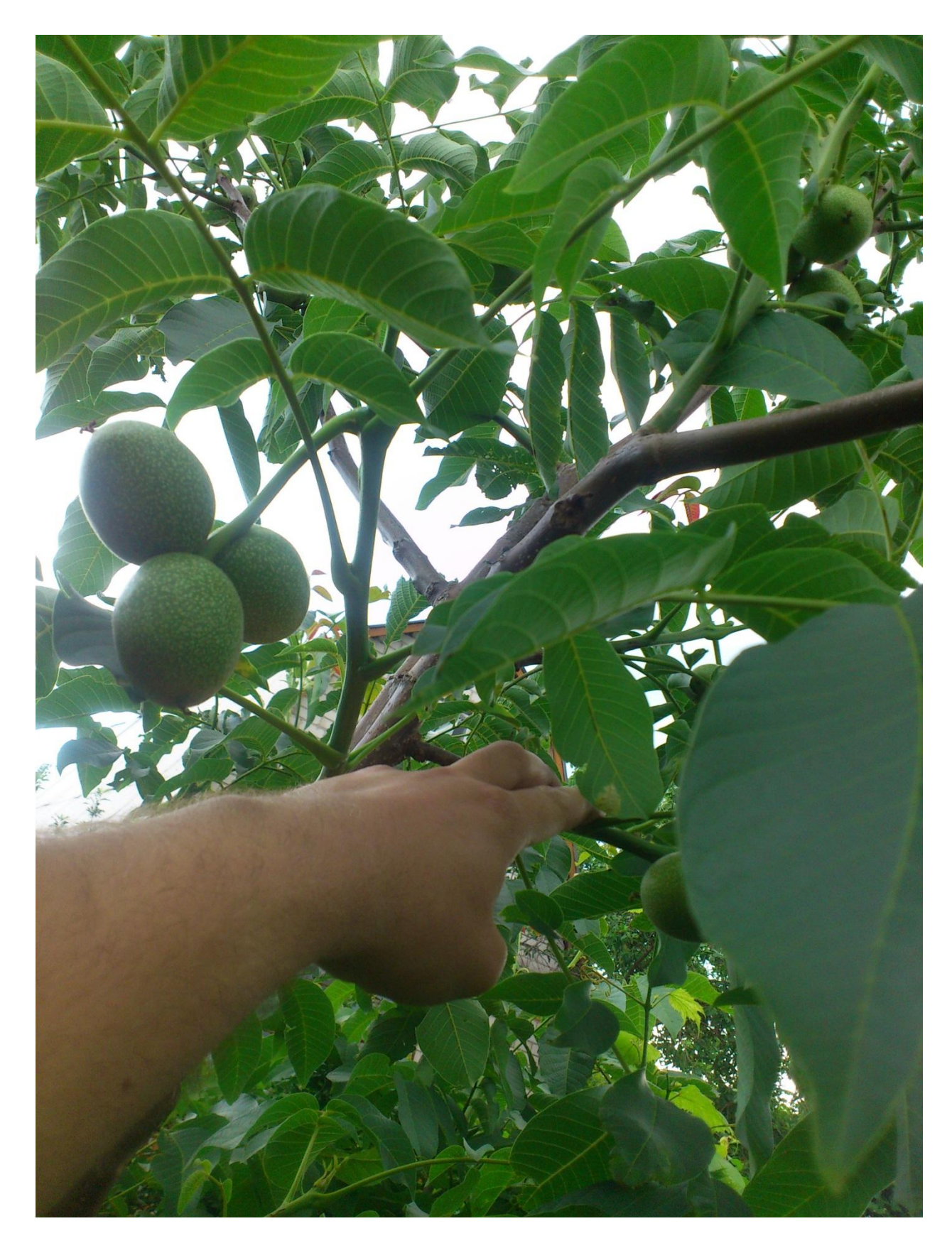

А теперь «загадка»: сколько орешков на фотографии?!

Но что происходит с листьями … даже не буду комментировать. Лучше просто посмотрите:

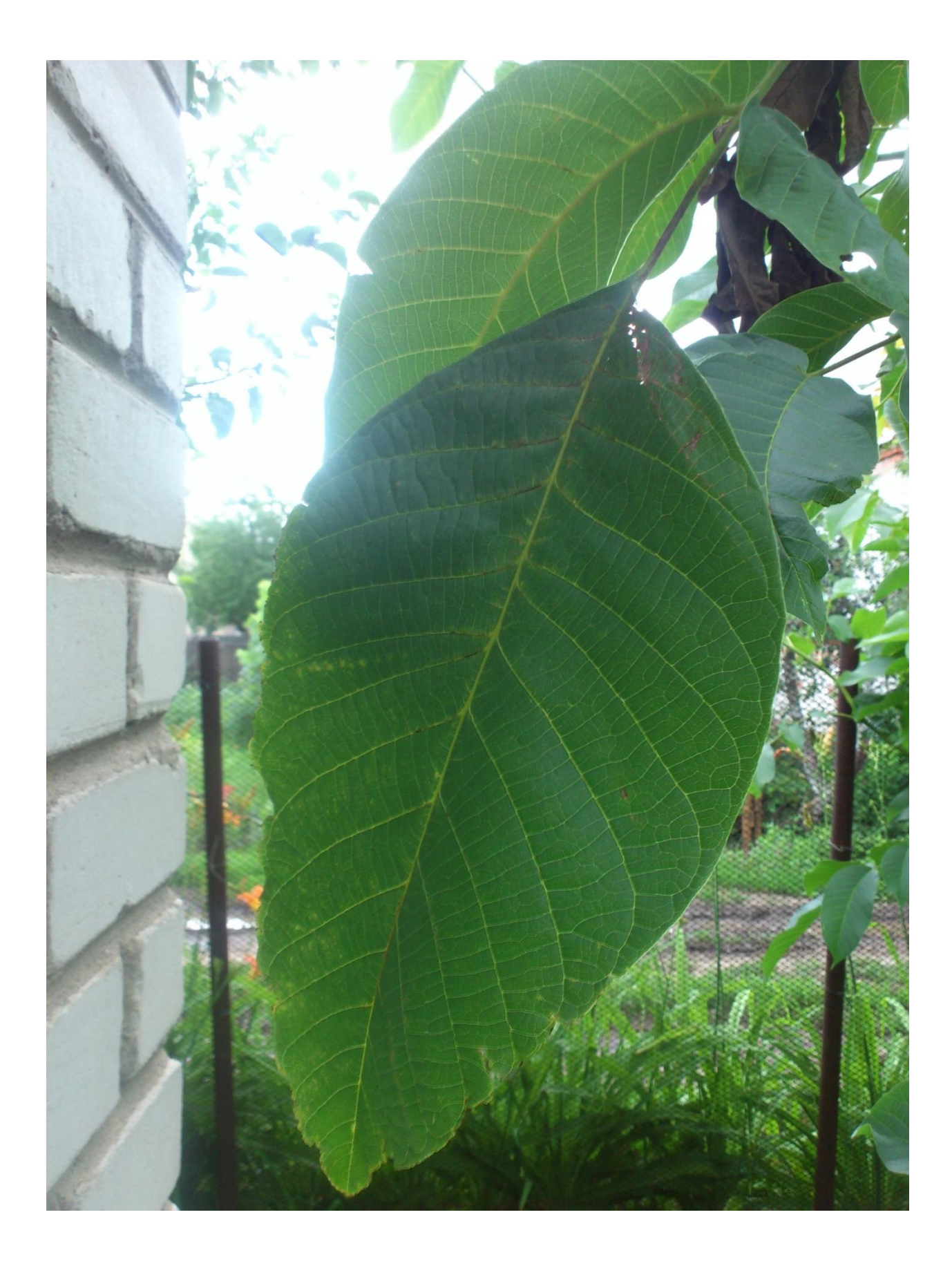

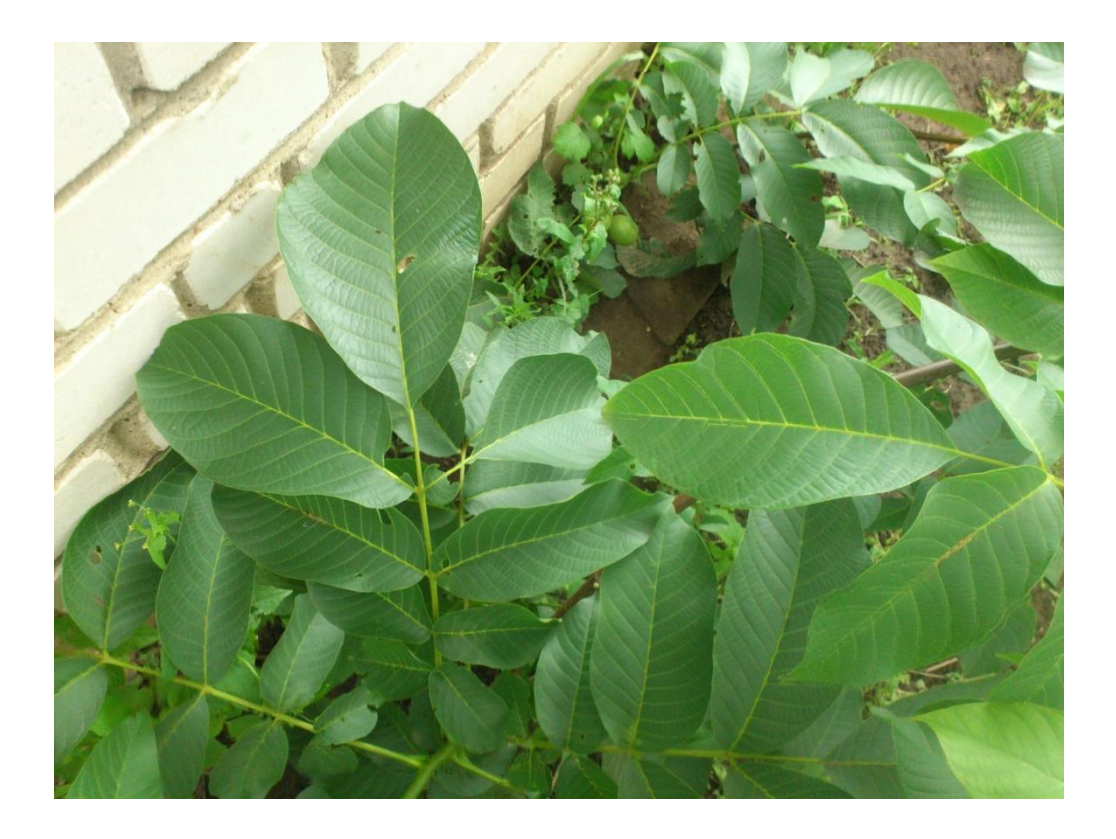

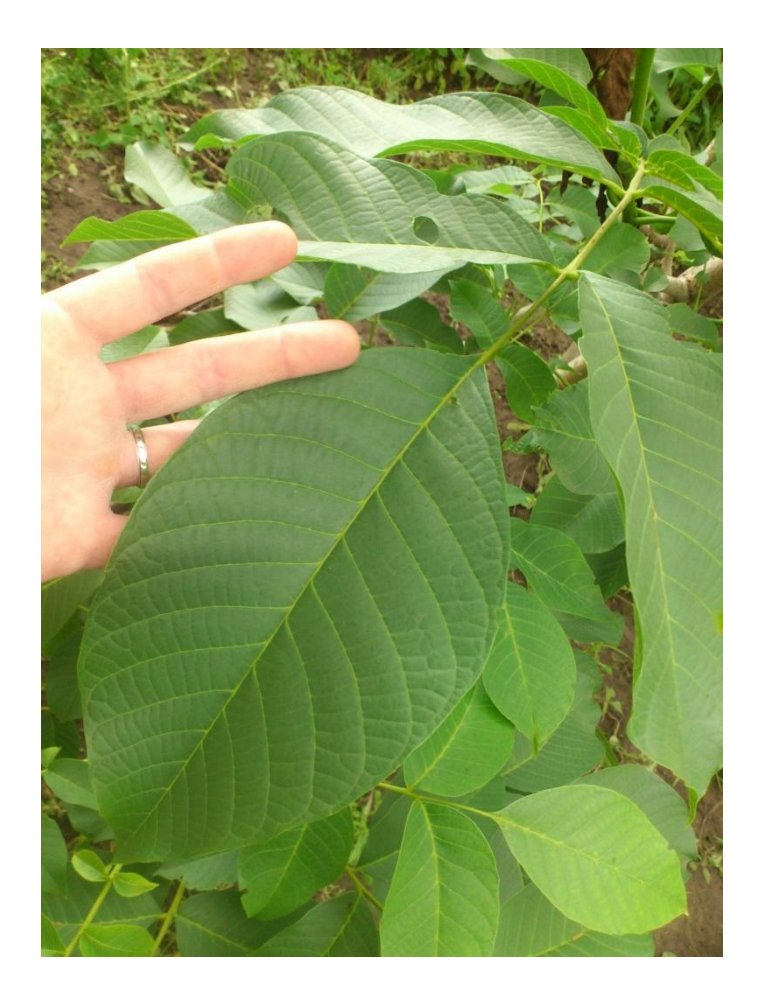

Но не менее впечатляющий результат преподнесли мне груши: плоды не просто развиваются не по сезону, так они уже начинают наливаться румянцем. Особо стоит упомянуть о том, что в прошлом году с одной груши я собрал **всего две** крупных твёрдых груши, которые потом ещё с месяц дозревали. А вот и фотографии для Вашего внимания:

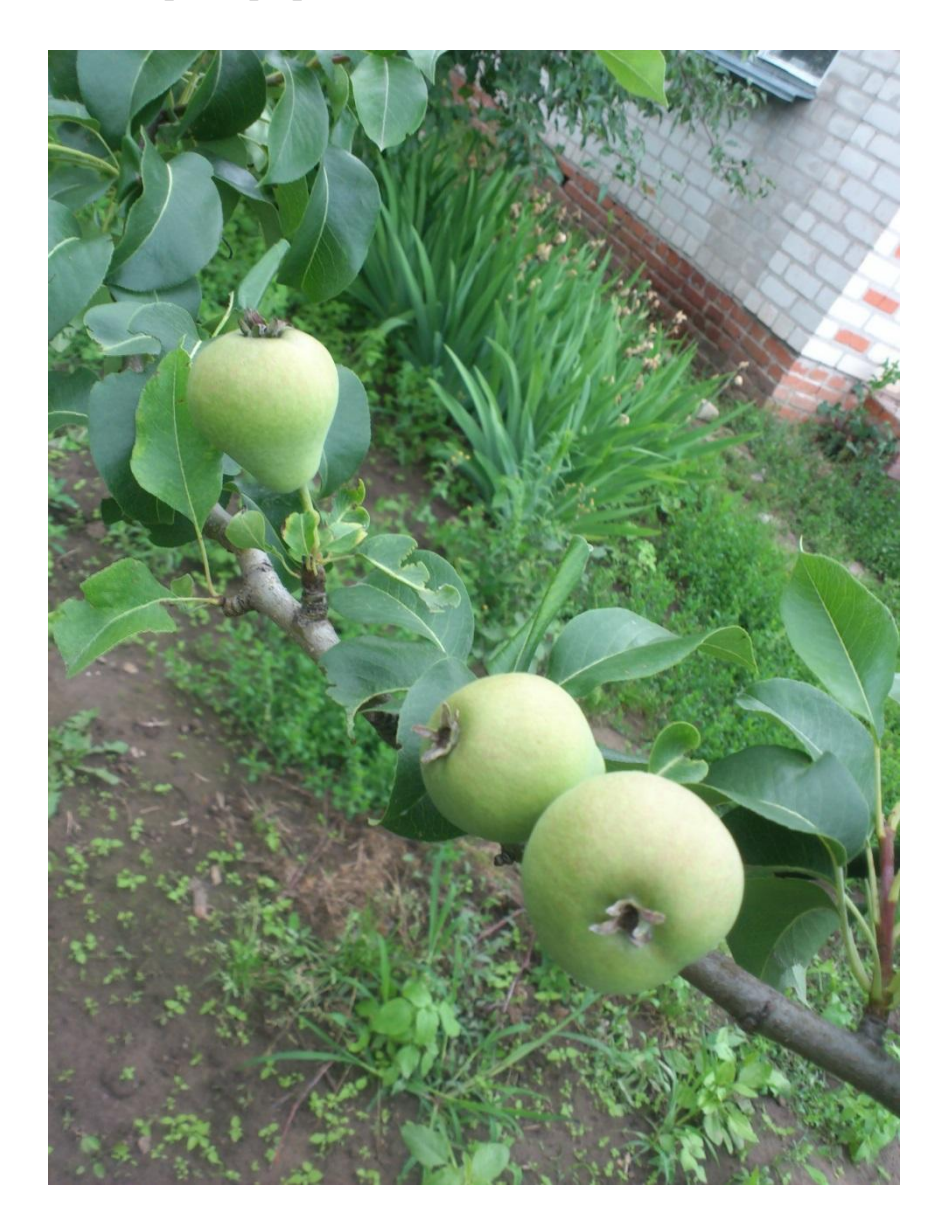

А вот фотография груш на фоне грозного неба:

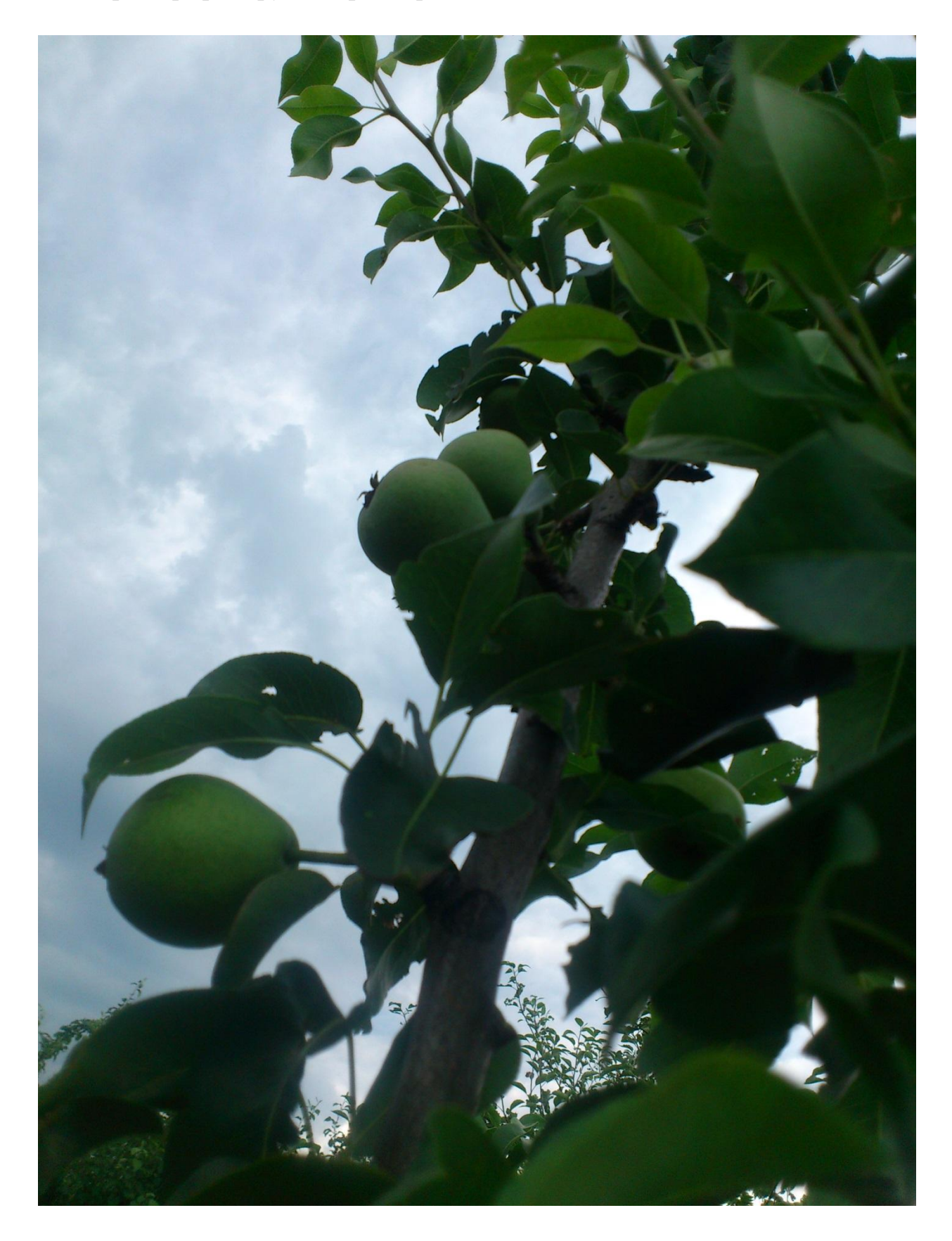

## И общая фотография:

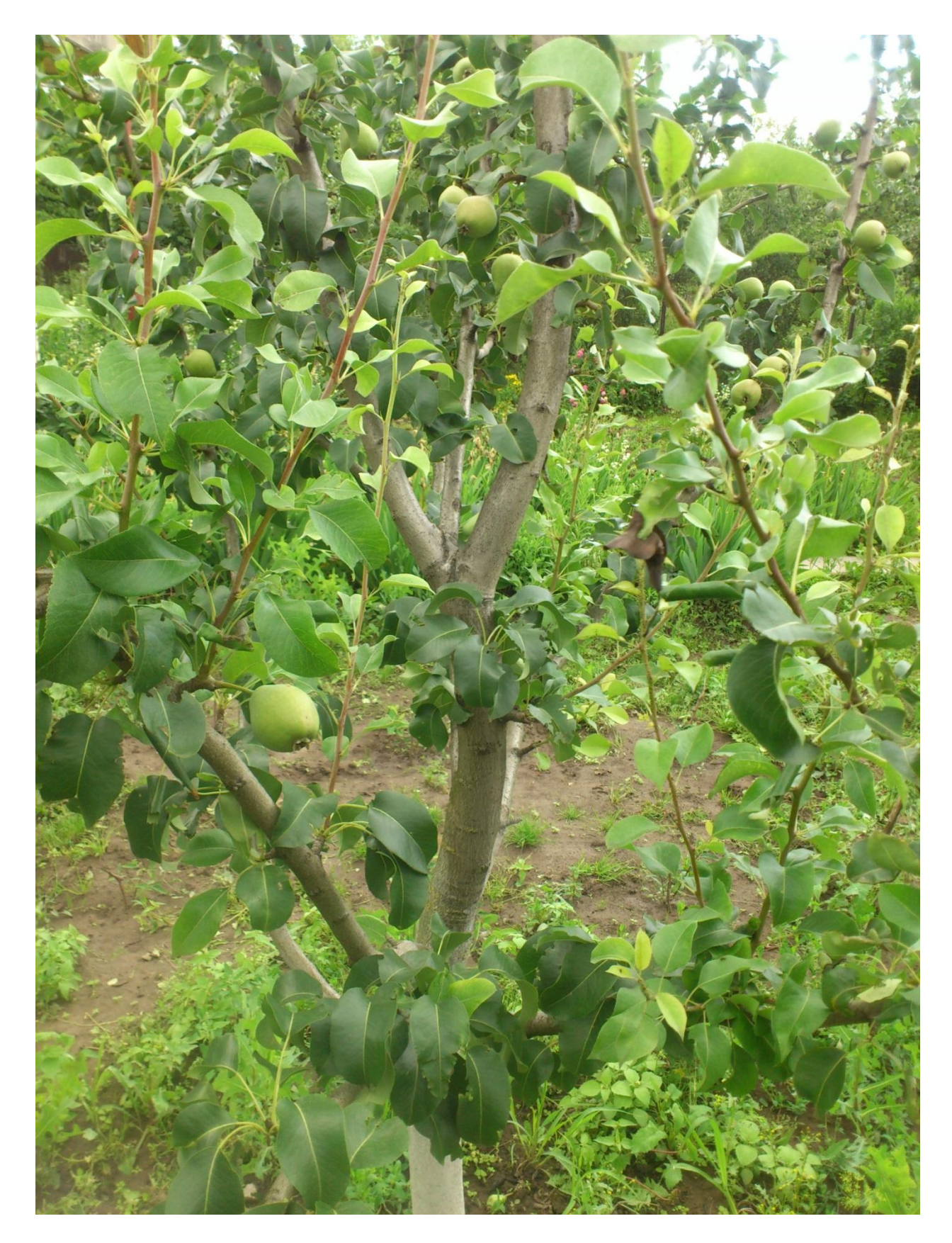

А вот уже фотографии наливающихся румянцем груш:

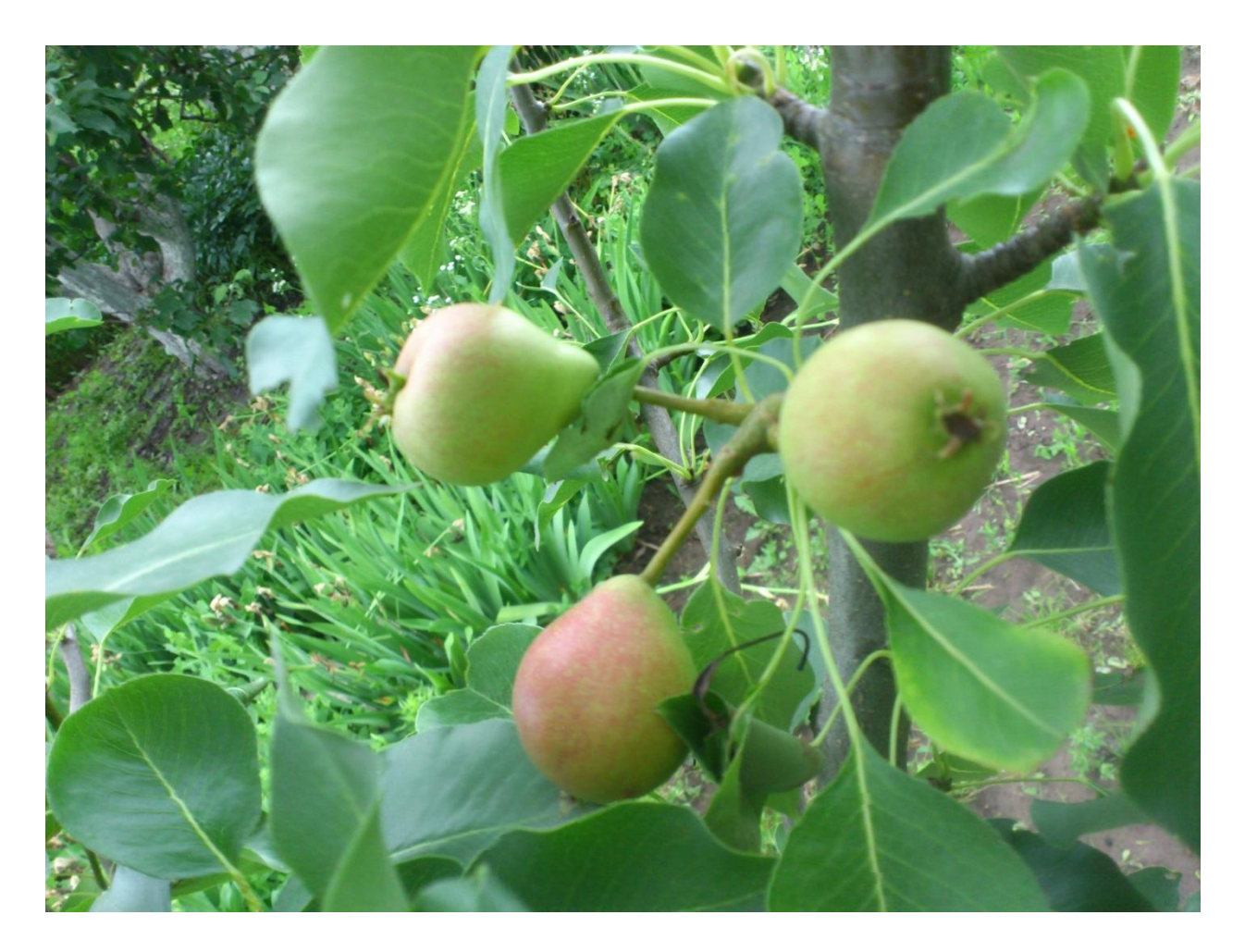

А вот со сливой ещё пока не всё хорошо: происходит осыпание плодов в момент созревания. Много чего ещё предстоит сделать, но результат будет. **Если не – мы**, то – кто?! …

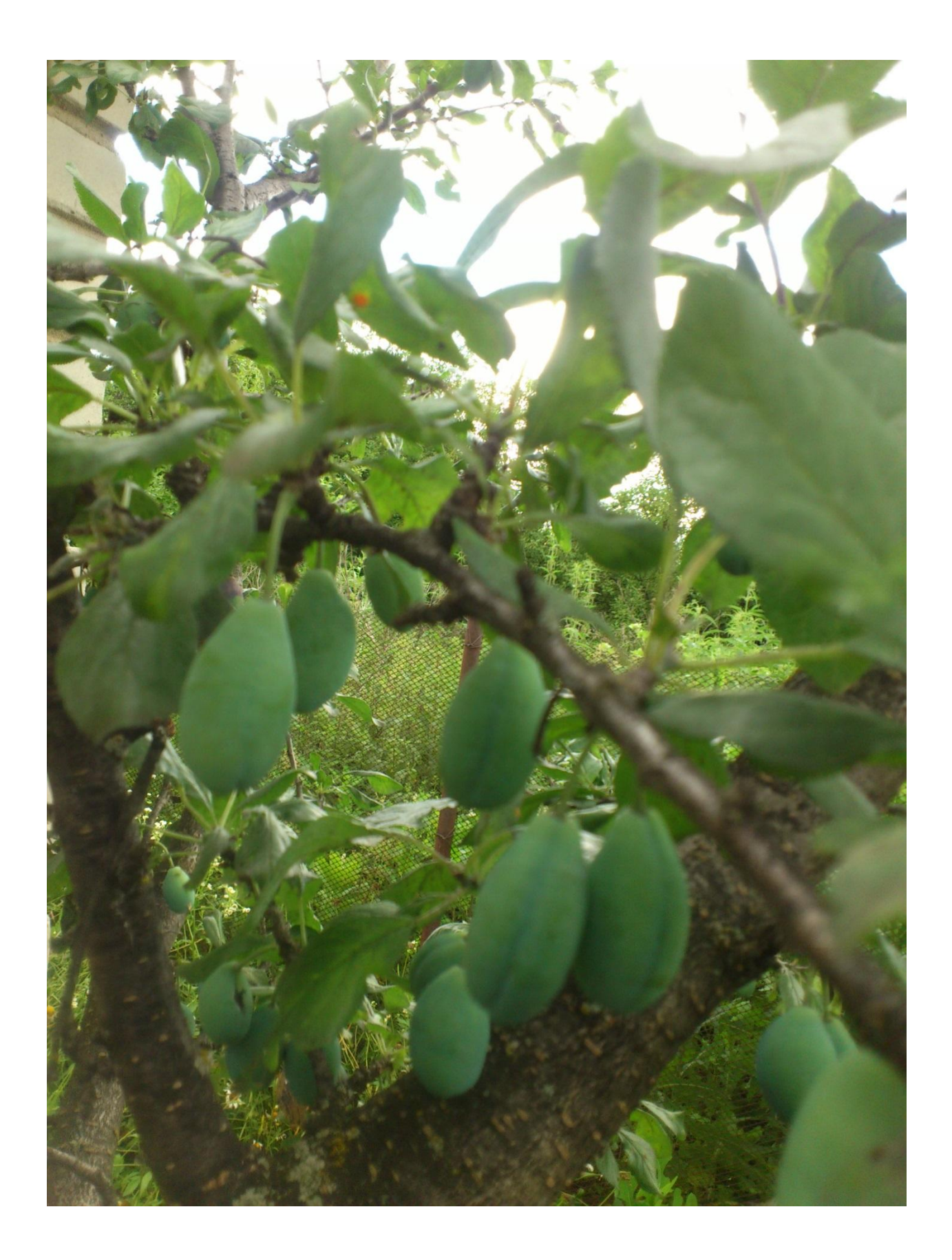

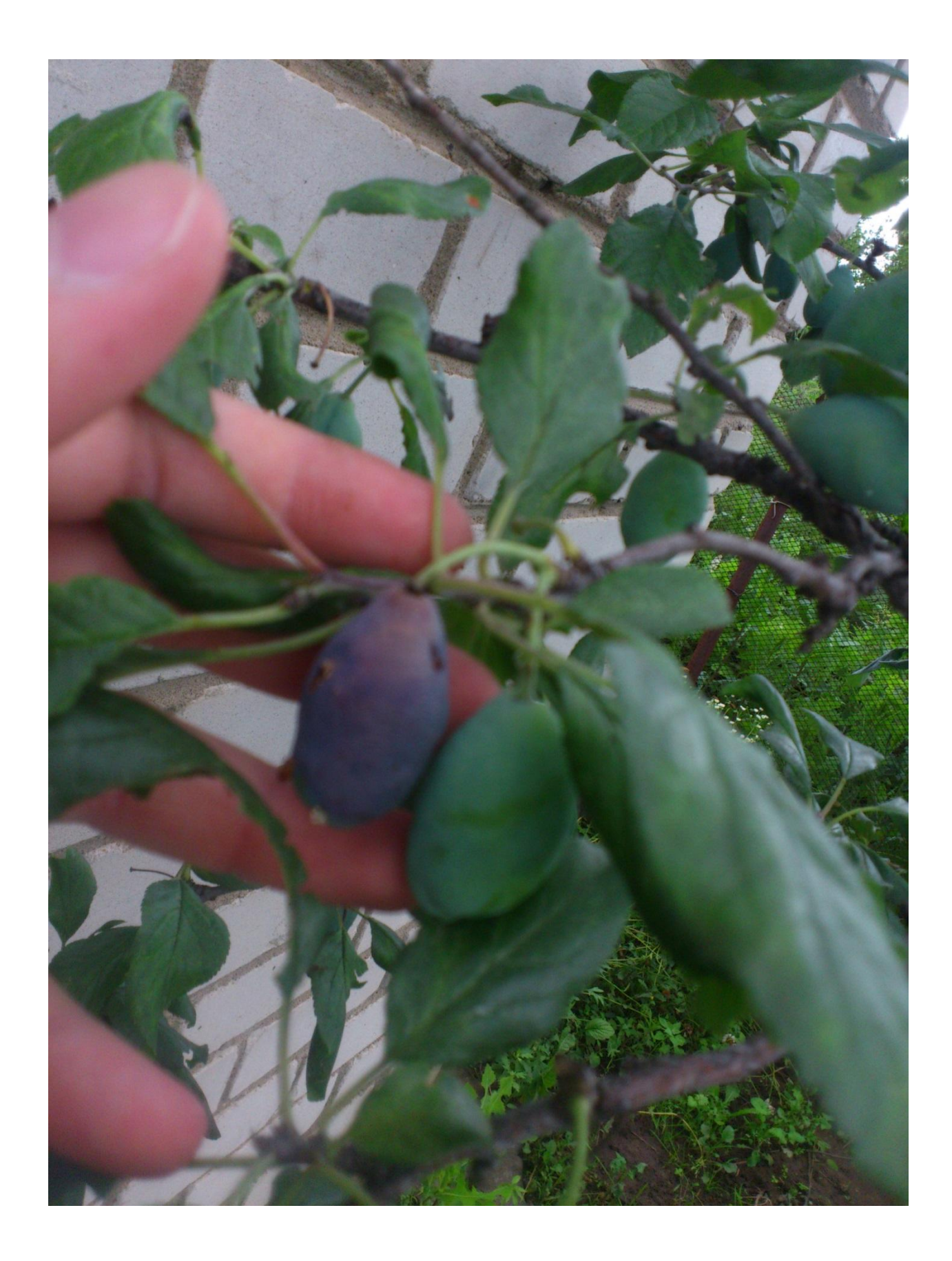

В заключительной части статьи, не могу не отметить усиленного роста высаженных весной саженцев (а дальше фотографии в порядке хронологии): ежевики, жимолости и яблони сорта «Спартан»:

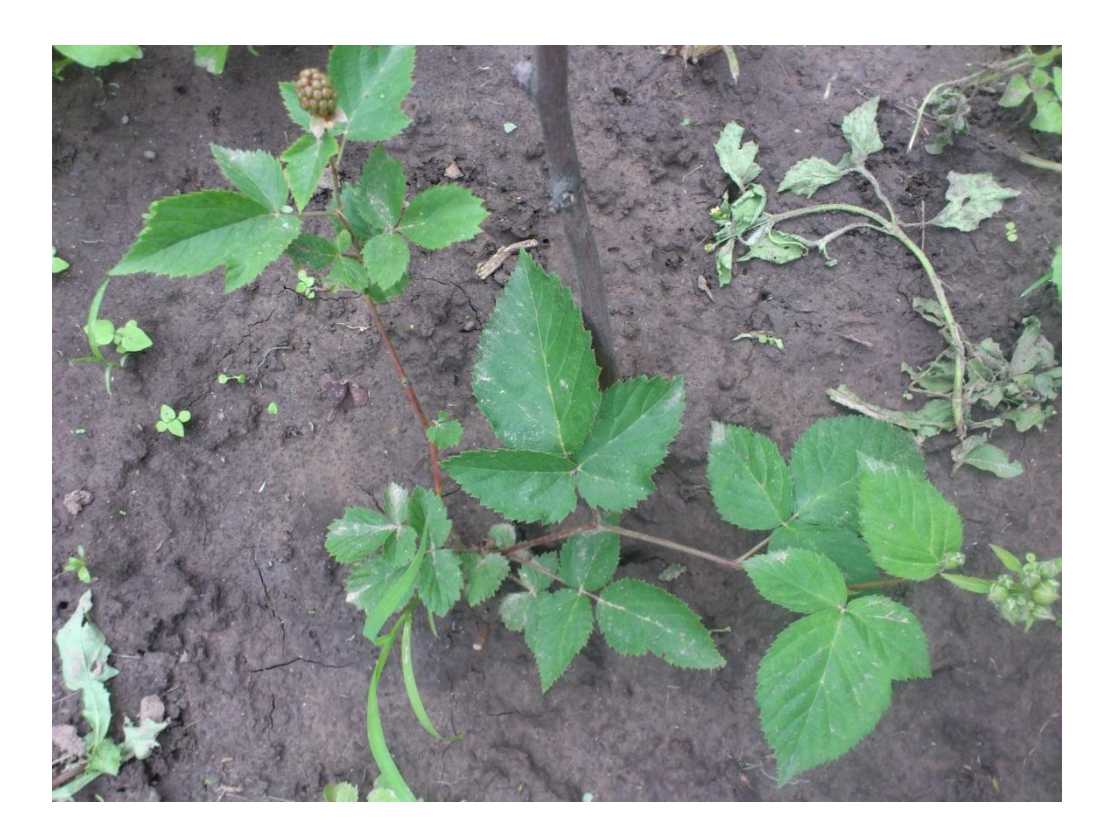

А ведь листики почти как у взрослого куста. А вот и ягодка, в напоминание о том, что **всё еще только начинается**!

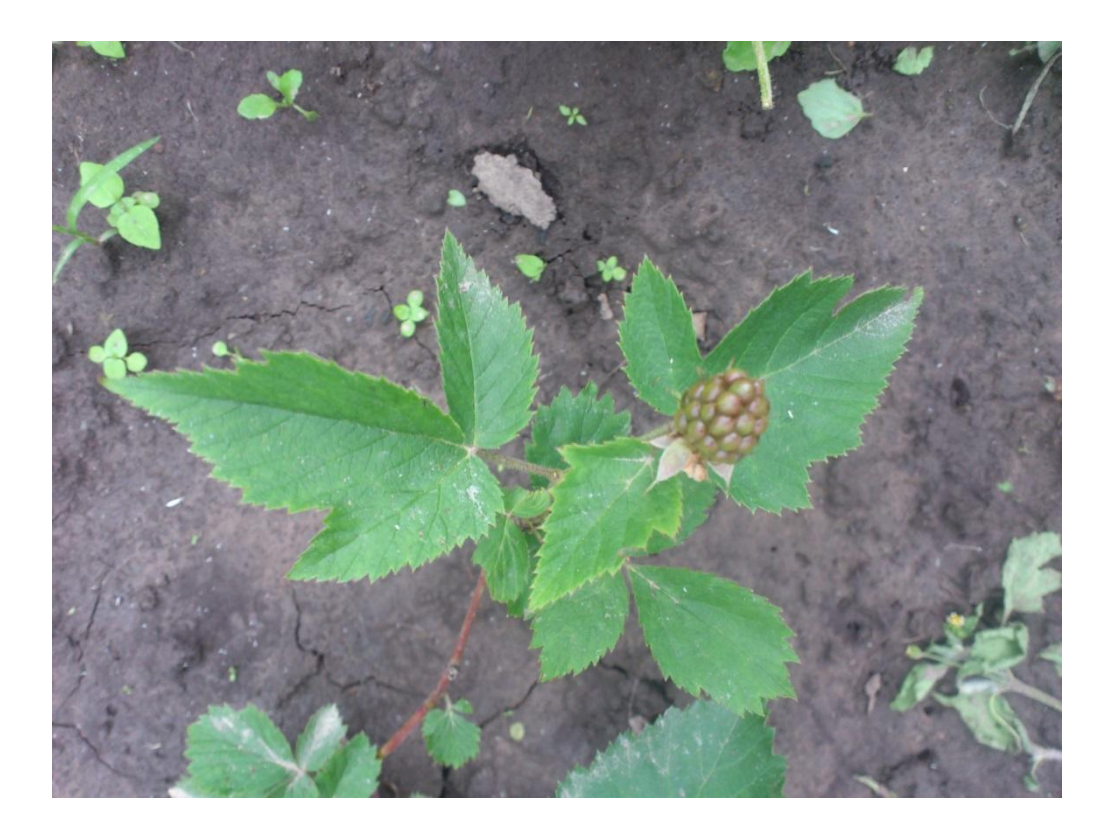

А вот уже и разные кусты чудесной ягоды жимолости:

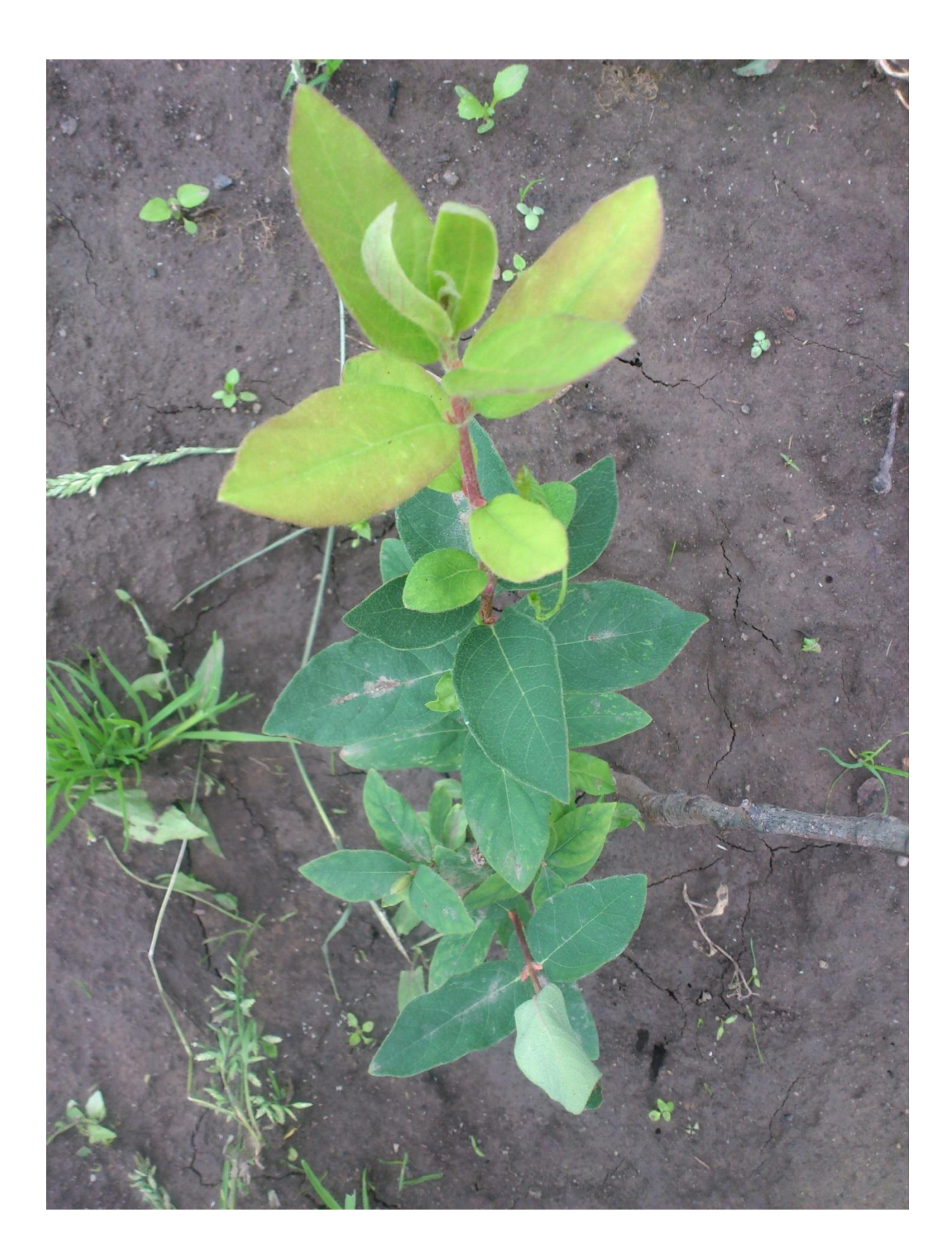

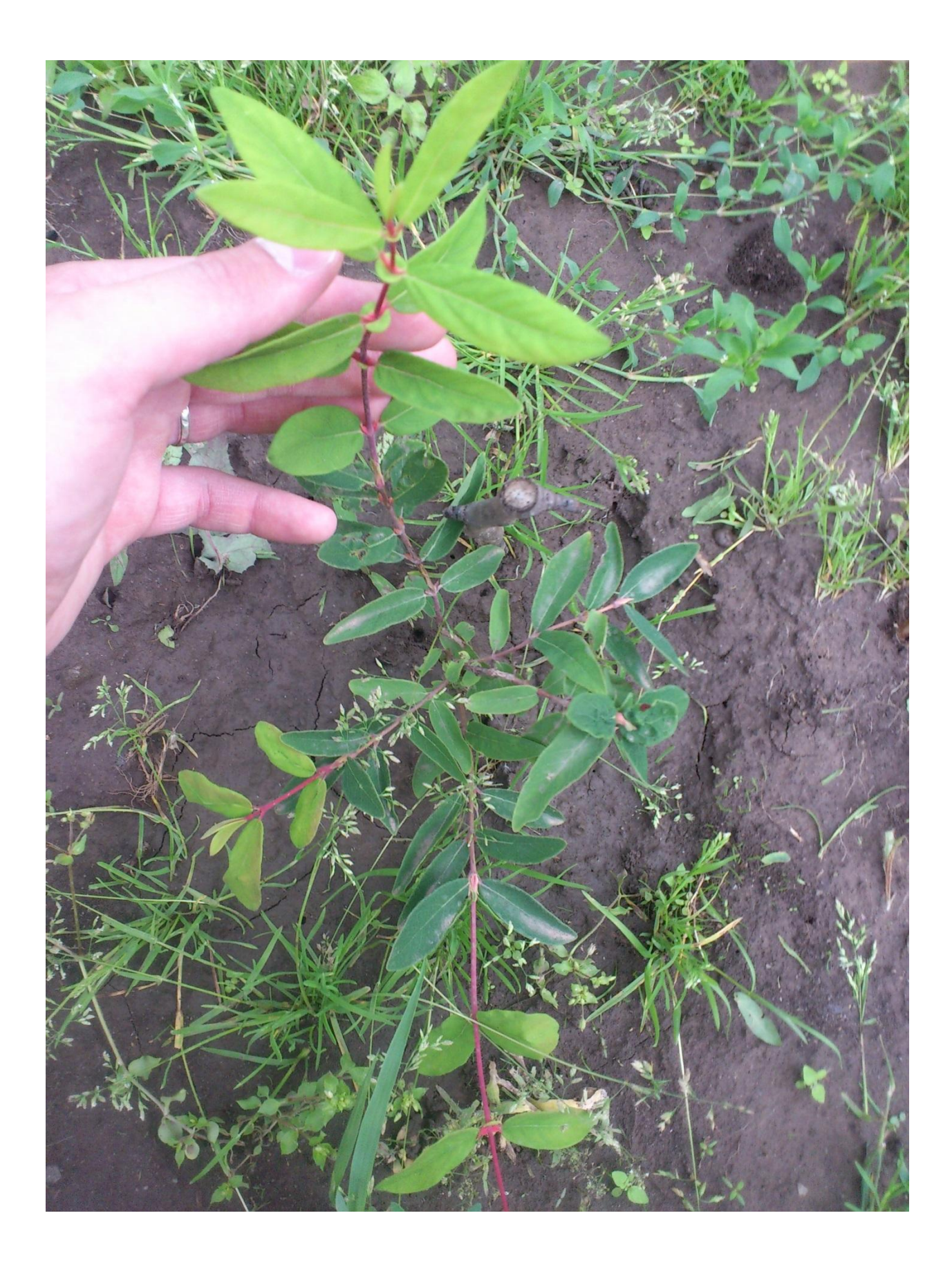

А вот и саженец яблони зимнего сорта «Спартан»! Развивается и не собирается останавливаться:

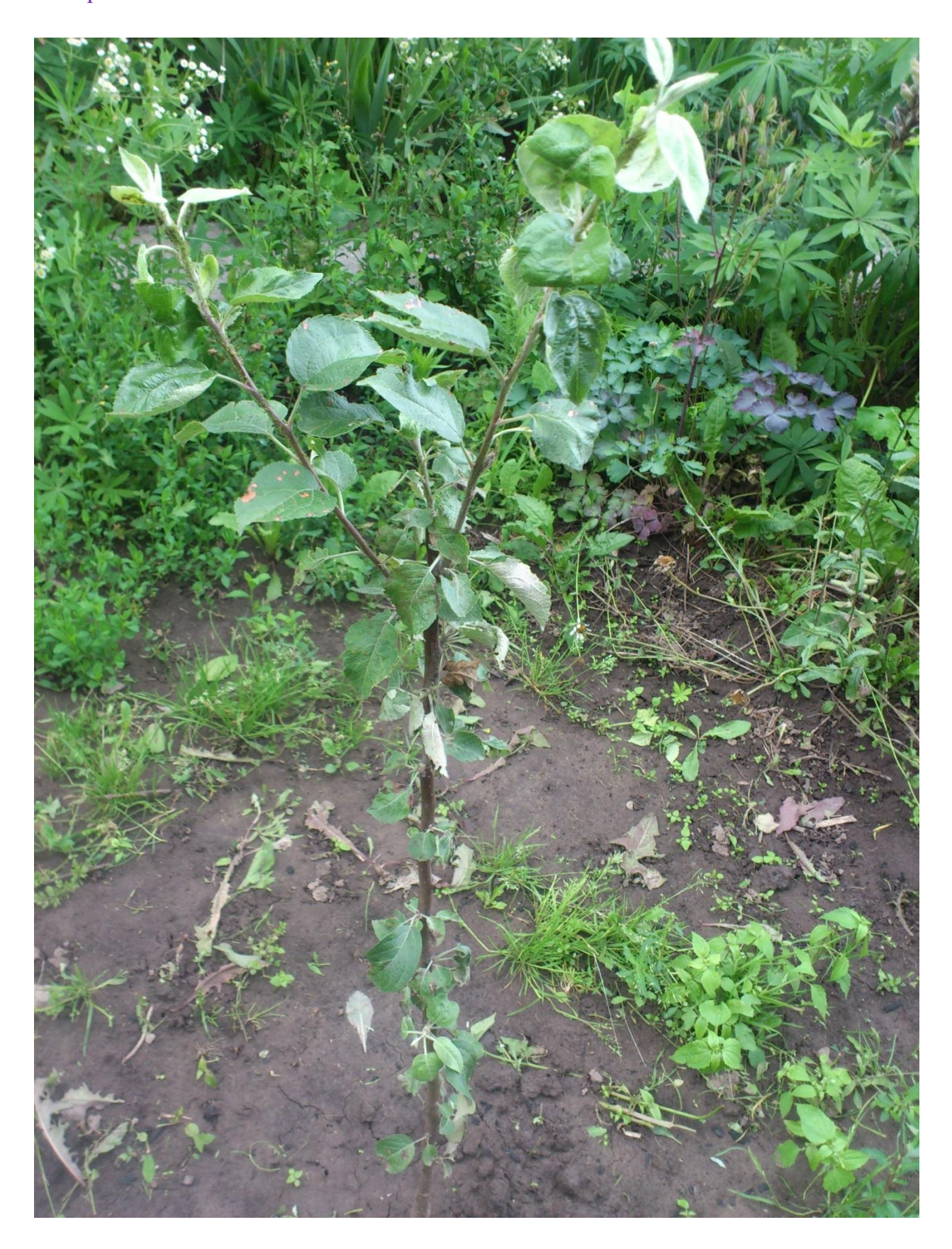

Вот теперь, **на мой взгляд**, Уважаемые Читатели, завершён мой отчёт об успехах во взаимодействии с «**СветЛ-Флора**» за Июнь 2015 года. Всё только начинается и всё будет только так, как мы сами СоТворим.

**Я искренне желаю Вам Успехов в Восстановлении Природы по ЕЁ Законам и Правилам**. И дел здесь – хоть отбавляй. **Но отбавлять ничего нельзя – всё крайне важно и серьёзно!**

С Уважением, Владислав Журавлёв, Курск, 01.07.2015.

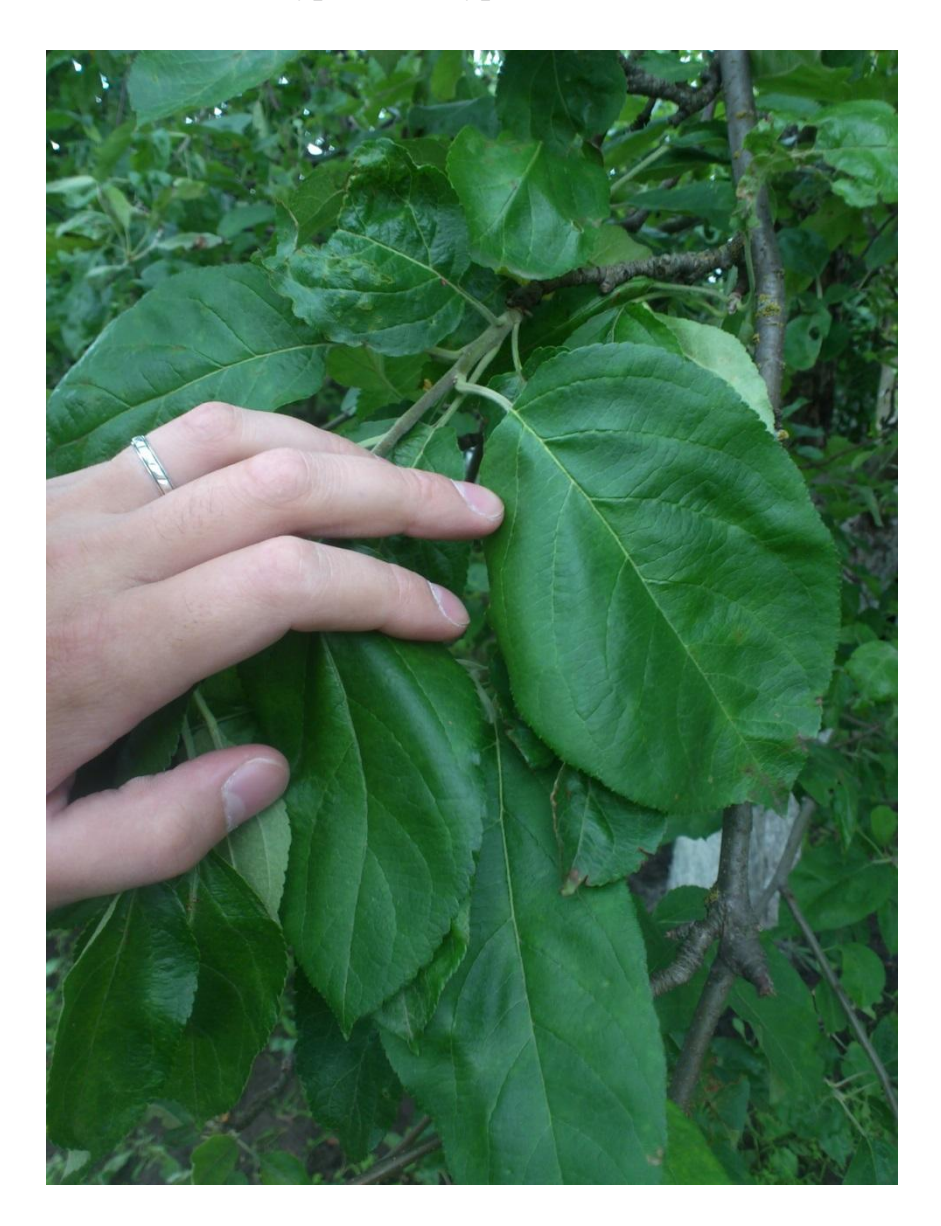